**Pcsx2 Plugin Direct3d 11 Download Up |BEST|**

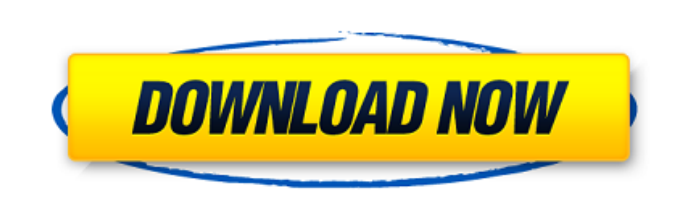

The plugin begins with a number of tests to check that your system is good enough to run games at full speed. If it turns out that it is, you will be asked to start emulator with preset (level 1 - 6). Save the selected pre use. Plugin will reset its settings for all presets back to defaults and a new test will begin. You can check the settings by pressing the buttons on the settings window (top panel) or enter r to reload presets. The game w fps. Check Presets and Auto buttons on the bottom panel of the window to toggle the settings on and off for future games. By default, presets are loaded on startup and you can always reload them by pressing the buttons on Sometimes PCSX2 won't be able to get a stable video mode. In this case, it will print a small warning (The operation may cause problems. Do not use, but exit.) and will terminate. You can get the stable video mode by enter default this is the initial mode. The NFO\_Viewer plugin is used to install NFOViewer source code (used for viewing NFO files). Note: If you've a problem finding files in the default location you can find them on the follow http://sourceforge.net/projects/nfoviewer/files/ The System plugin is used to install the game's metadata. It is generally used for analysing the games. Note: if you have missing settings they can be found in sub-menu Syst repository contains version of libretro-gepatok that is used in PCSX2. It is a very stable and tested emulator. If something goes wrong you should download and install version of libretro-gepatok-0.7.0.1a instead.

When you feel the emulator is compatible with your system, click 'OK' to finalize the download. It is time to configure PCSX2. To do this, click 'Next' (you will be unable to skip this step) and then click 'Finish'. This t hacks and fixes. These fixes are disabled by default but enabled automatically if the game in question is detected to be running. The Automatic Gamefixes option can be also switched off (although it is not recommended) in PCSX2 main menu. You should not enable these hacks unless you have a game that somehow was not detected by PCSX2 automatically (note also that some of these fixes are not applied automatically). When your game is ready to back to the 2nd screen and then select PCSX2Fx\_Setting.txt from Files menu in the main window to open the file. Note that you can't load the emulator while the "Lumix" screen is selected as the 3rd screen. You have to sele game did not start, navigate to the Files menu in the upper left corner, open Your Games folder and check if the game is in it. If it is not, the emulator could have failed to find a BIOS. Try again and watch out for text screen. It should display "failed to load BIOS" or something similar if the emulator can't find your BIOS. If you still can't find your BIOS image, start searching for it in the below mentioned locations. If you are using BIOS files in the folder indicated below, or change that folder to point to a location where BIOS images are saved. You will not be able to use PCSX2 without a proper BIOS image. 5ec8ef588b

## **Pcsx2 Plugin Direct3d 11 Download Up**

https://herohand.co/wp-content/uploads/2022/11/HD\_Online\_Player\_Girls\_in\_Trouble\_Space\_Squad\_Episode\_Zero\_.pdf [https://torolocoonline.com/wp-content/uploads/2022/11/Fiddler\\_On\\_The\\_Roof\\_Script\\_HOT\\_Download\\_Pdf.pdf](https://torolocoonline.com/wp-content/uploads/2022/11/Fiddler_On_The_Roof_Script_HOT_Download_Pdf.pdf) <https://kitchenwaresreview.com/solucionario-de-fisica-alonso-acosta-tomo-1/> <https://qeezi.com/advert/maledolescenza-malice-adolescente-italia-1978-top/> [https://amedirectory.com/wp-content/uploads/2022/11/Fundamentals\\_Of\\_Renewable\\_Energy\\_Processes\\_Pdf\\_Free\\_Download.pdf](https://amedirectory.com/wp-content/uploads/2022/11/Fundamentals_Of_Renewable_Energy_Processes_Pdf_Free_Download.pdf) <https://buycoffeemugs.com/sheridan-data-widgets-3-11-22/> <https://dunstew.com/advert/rapidshare-uniop-designer-download-patched/> <https://thelacypost.com/cummins-calterm-full-keygen-install-download-mediafire/> [http://www.prokaivos.fi/wp-content/uploads/Chaloops\\_Medium\\_Font\\_Free\\_Download\\_NEW.pdf](http://www.prokaivos.fi/wp-content/uploads/Chaloops_Medium_Font_Free_Download_NEW.pdf) [https://ramerasanya.com/wp-content/uploads/2022/11/The\\_House\\_Next\\_Door\\_Movie\\_Extra\\_Quality\\_Download\\_Kickass\\_1080p.pdf](https://ramerasanya.com/wp-content/uploads/2022/11/The_House_Next_Door_Movie_Extra_Quality_Download_Kickass_1080p.pdf) [http://www.covenantmiami.org/wp-content/uploads/2022/11/Molebox\\_Virtualization\\_Solution\\_45235\\_43\\_NEW.pdf](http://www.covenantmiami.org/wp-content/uploads/2022/11/Molebox_Virtualization_Solution_45235_43_NEW.pdf) <https://cleverfashionmedia.com/advert/3dalbum-creative-center-4-free-13-link/> <https://sugaringspb.ru/aomei-dynamic-disk-converter-professional-edition-3-5-full-version-rar-exclusive/> <https://adview.ru/wp-content/uploads/2022/11/latolysa.pdf> <http://nuihoney.com/wp-content/uploads/2022/11/prilyv.pdf> [https://vendredeslivres.com/wp-content/uploads/2022/11/big\\_fish\\_games\\_keygen\\_by\\_vovan\\_braga\\_software.pdf](https://vendredeslivres.com/wp-content/uploads/2022/11/big_fish_games_keygen_by_vovan_braga_software.pdf) <https://romans12-2.org/repack-download-windows-7-sp1-black-edition-64-bit-torrent/> <https://kulturbon.de/wp-content/uploads/2022/11/bertidal.pdf>

<http://goodfood-project.org/?p=19732> <http://simonkempjewellers.com/wp-content/uploads/2022/11/andrham.pdf>